# SAFEVAC Reporter Guide (WA)

## Section 1: Registration / Create an account

#### STEP 1: Click on the Register link.

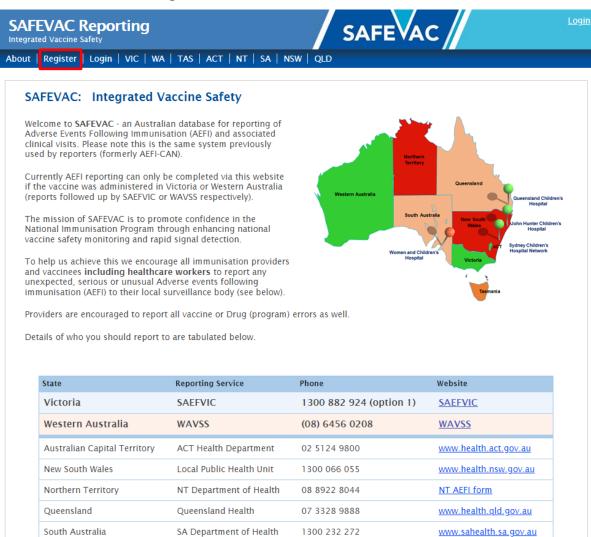

1800 044 114

www.tga.gov.au

Direct to TGA

Tasmania

STEP 2: Enter your details and click on the *Register* button to save and submit.

- Please use your registered work email address.
- A generic account can be created for use by all members within your clinic/department. For generic accounts central emails should be used, for example <u>nurse@smartclinic.com.au</u> or <u>imm@dogsbayhealth.com</u>
- Your password must contain the following: at least 8 characters including at least one number and one letter and no spaces.

| ut   Register   Logi              | n   VIC   WA   TAS   ACT   NT   SA   NS                                                                                            | w   QLD               |                                                                                                    |
|-----------------------------------|----------------------------------------------------------------------------------------------------|-----------------------|----------------------------------------------------------------------------------------------------|
| egister                           |                                                                                                    |                       |                                                                                                    |
| New Users                         |                                                                                                    |                       | Existing Users                                                                                                    |
| Email: *                          |                                                                                                    | Email: *              |                                                                                                    |
| Password: *                       |                                                                                                    | Password: *           |                                                                                                    |
|                                   | Your password must be at least 8 characters<br>long, with no spaces, and contain at least one<br>letter (a-z) and one number (0-9) |                       | Forgotten password?                                                                                                    |
| Confirm password: *               |                                                                                                    |                       |                                                                                                    |
|                                   |                                                                                                    |                       | Login                                                                                                    |
| First Name: *                     | •                                                                                                    |                       |                                                                                                    |
| Surname: *<br>Type of Reporter: * | select 🗸                                                                                                    | vaccine was administe | ing can only be done via this website if the<br>ored in Victoria or Western Australia (reports<br>s usual by SAEFVIC or WAVSS respectively). |
|                                   | Other:                                                                                                    |                       | ministered by a provider in ACT, NSW, NT,<br>nust continue to report using your existing                                                     |
| Organisation: *                   |                                                                                                    | <pre></pre>           | methods.                                                                                                    |
| Address: *                        |                                                                                                    |                       |                                                                                                    |
| Suburb: *                         |                                                                                                    |                       | ) SAFEVAC                                                                                                    |
| State: *                          | select 🗸                                                                                                    |                       | INTEGRATED VACCINE SAFETY                                                                                                    |
| Postcode: *                       |                                                                                                    |                       |                                                                                                    |
| Phone: *                          | select 🗸                                                                                                    |                       | SAEFVIC                                                                                                    |

It is essential to select the correct state from the drop down menu to ensure your reports go to the correct jurisdiction. Mistakes are easily made so be sure to check before hitting the *Register* button.

## Section 2: Create a report

| SAFEVAC Reporting              |                                | SAFEVAC                                                                                                    | <u>Login</u> |
|--------------------------------|--------------------------------|----------------------------------------------------------------------------------------------------|--------------|
| About   Register   Login   VIC | WA   TAS   ACT   NT   SA   NSW | QLD                                                                                                    |              |
| Login<br>- Existing Users      |                                | How do I make a report?                                                                                                    |              |
| Email: *                       | password?                      | <ol> <li>Register and set up your reporting account via<br/>the Register tab. This will only take a few<br/>minutes and your details we be saved and auto-<br/>populated into the reporter field each time you<br/>submit a new report.</li> </ol> |              |
| Porgotter                      | <u>Password</u>                | 2. Log in to your account.                                                                                                    |              |
|                                | Login                          | <ol> <li>Click on the Report Adverse Event tab and start<br/>reporting. Click on the Save and Next&gt; button to<br/>proceed through the report and then click<br/>Submit to complete.</li> </ol>                                                  | )            |
|                                |                                | Consent must be sought for reporting and follow-up, unless<br>it is impracticable (patient is deceased, not contactable,<br>incapable or incompetent).                                                                                             | •            |

**STEP 1:** Log in using your newly created password.

- At your first log-in check that your correct sate/territory shows. If it doesn't, you have accidentally selected the wrong one during registration.
- Please contact 1300 882 924 option 1 to change your account details.

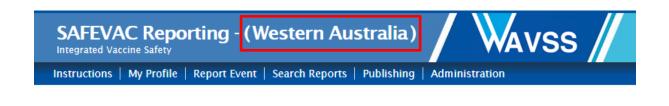

#### STEP 2: Click on Report Event or Report Event Now.

| SAFEVAC Repo              | orting - (W  | estern Australia)                 | WAVSS /             | Welcome, <u>Logout</u> |
|---------------------------|--------------|-----------------------------------|---------------------|------------------------|
| Instructions   My Profile | Report Event | Search Reports   Publishing   Adi | ministration        |                        |
| How to report             | an AEFI      |                                   | Download User Guide | Report Event Now       |

- Fields marked with \* are compulsory and must have data entered into them in order to proceed through the report.
- Hover mouse over each field for details of what is required.
- You must hit the **Save and Next** > button on the bottom right of each page to save your data before proceeding to the next page.

### STEP 3: Complete the Reporter Details section.

The account holder details are auto-populated each time you log-in. If you are using a group account and your personal details don't show, type in your own details.

|             | My Profile | Report Event | Search Reports  | Publis | hing   Administration |                               |   |
|-------------|------------|--------------|-----------------|--------|-----------------------|-------------------------------|---|
| eportei     | r Details  |              |                 |        |                       |                               |   |
|             |            |              |                 |        |                       |                               |   |
| Reporter    | Vaccinee   | Provider V   | accines Details | Subn   | nission               |                               |   |
| Reporter    | Dotails    |              |                 |        |                       |                               |   |
| Reporter    | Details    |              |                 |        |                       |                               |   |
| First Name  | *          | Dr 🗸 Billy   | 1               |        | Organisation: *       | Bloggs General Practice       |   |
| Surname: *  | ŕ          | Bloggs       |                 |        | Address: *            | 123 Hill St                   |   |
| Reporter T  | ype: *     | Doctor       |                 | ~      | Suburb: *             | East Perth                    |   |
|             |            | Other:       |                 |        | State: *              | WA                            | ~ |
| Reporter Se | etting:    | select       |                 | ~      | Postcode: *           | 6004                          |   |
|             |            |              |                 |        | Phone: *              | Landline 🗸 (08) 9333 3333     |   |
|             |            |              |                 |        | Email Address:        | billy.bloggs@health.wa.gov.au |   |

#### STEP 4: Complete the Vaccinee Details section.

If the reporter is also the vaccinee then click on the *Same as Reporter Details* button to auto-populate this field (in some states vaccinees can report themselves). Please include date of birth (if known) even though **Birth Date** is not a required field.

| Reporter Vaccine    | e Provider Vaccines Details S                                                      | Submi | ission               |                           |
|---------------------|------------------------------------------------------------------------------------|-------|----------------------|---------------------------|
|                     |                                                                                    |       |                      |                           |
| Vaccinee Details (C | hild or Adult)                                                                     |       |                      |                           |
|                     |                                                                                    |       |                      |                           |
| Same as Reporter D  | etails                                                                             |       |                      |                           |
|                     |                                                                                    | _     |                      |                           |
| First Name: *       | Ms 🗸 Sally                                                                         |       | Address: *           | 123 Park St               |
| Surname: *          | Smith                                                                              |       | Suburb: *            | Nedlands                  |
| Birth Date:         | 01/08/1999                                                                         | 12    | State: *             | WA 🗸                      |
| Gender: *           | 🔿 Male 🖲 Female 🔿 Neither 🔿 Unkno                                                  | own   | Postcode: *          | 6009                      |
| Medicare Number:    |                                                                                    |       | Phone 1: *           | Landline 🗸 (08) 9444 4444 |
| ATSI Status: *      | Neither                                                                            | •     | Phone 2:             | select 🗸                  |
| Vaccinee Category:* | O Health/aged/disability care worker                                               |       | Email Address:       | zzzz@gmail.com            |
|                     | <ul> <li>In residential/aged/disability care</li> <li>None of the above</li> </ul> |       | Parent/Guardian Name | e (if applicable)         |
|                     | O Unknown                                                                          |       | First Name:          | 🗸                         |
|                     |                                                                                    |       |                      |                           |
|                     |                                                                                    |       | Surname:             |                           |
| Medical History:    | Medication Histo                                                                   | ory:  |                      | Immunisation History:     |
|                     |                                                                                    |       |                      |                           |
|                     |                                                                                    |       |                      |                           |
|                     |                                                                                    |       | //                   | L                         |

STEP 5: Complete the Immunisation Provider Details section.

If the provider is also the reporter, click on the **Same as Reporter Details** button to auto-populate this field.

| Reporter Vaccin  | Provider Details              | ubmission          |                                 |
|------------------|-------------------------------|--------------------|---------------------------------|
| Immunisation Pr  | ovider Details                |                    |                                 |
| Same as Reporter | Details Unknown               | Provider Setting:  | GP Practice 🗸                   |
|                  |                               |                    | Other:                          |
| First Name:      | Dr 🗸 Billy                    | Vaccination Venue: | Bloggs General Practice         |
| Surname:         | Bloggs                        | Organisation:      | Bloggs General Practice         |
| Provider Type:   | Doctor 💊                      | Address:           | 123 Hill St                     |
|                  | Other:                        | Suburb:            | East Perth                      |
| Email Address:   | billy.bloggs@health.wa.gov.au | State:             | WA 🗸                            |
|                  |                               | Postcode:          | 6004                            |
|                  |                               | Phone:             | Landline 🗸 (08) 9333 3333       |
|                  |                               |                    | < Previous Save and Next > Canc |

#### STEP 6: Complete the Vaccines Administered page

This page is for all vaccines co-administered on the same day that the report refers to.

If the reaction being reported refers to one dose of a multi-dose vaccine schedule such as COVID-19 vaccines, please only enter here the dose that the reaction relates to. Any other doses already administered as part of the schedule (e.g. dose 1 if this report is for dose 2) can be entered in the Immunisation History section on the Vaccinee page.

| accines Administer      | red Related to AEFI      |              |          |            |                     |                |   |
|-------------------------|--------------------------|--------------|----------|------------|---------------------|----------------|---|
| accination Date:        | 19/09/2022               |              | 12       |            | 🗌 Antenatal V       | accination     |   |
|                         | Unknown                  |              |          | Weeks of ( | Gestation:          |                |   |
| accination Time:        | 09 🗸 : 15                | ✓ AM<br>AM/P | <b>∨</b> |            |                     |                |   |
|                         | Unknown                  | 7 (14)7 1    |          |            |                     |                |   |
|                         |                          |              |          |            |                     |                |   |
| accine *                |                          |              | Dose *   | Туре       | Batch No (if known) | Injection Site |   |
| luad Quad               |                          | ~            | 1        | 🗸          |                     | Right Deltoid  | ~ |
| select                  |                          | ~            |          | ¥          |                     | select         | ~ |
| select                  |                          | ~            |          | •          |                     | select         | ~ |
| select                  |                          | ~            |          | •          |                     | select         | ~ |
| select                  |                          | ~            |          | •          |                     | select         | ~ |
| select                  |                          | ~            |          | 🗸          |                     | select         | ~ |
|                         |                          |              |          |            |                     |                |   |
| escription of the vacci | nes (if uncertain or not | isted above) |          |            |                     |                |   |

#### STEP 7: Complete the Details page.

- Include as much relevant information as possible including timing, details of the reaction, treatment and outcome.
- For vaccine/program errors: Tick the N/A (Drug/program error) box. Please clearly record the details of the error in the Reaction box even if there was no reaction. Record if the vaccinee has been advised of the error, what clinical advice they have received, and if the incident has been reported to another authority e.g. Clinical Incident Management System (CIMS) for hospital vaccination programs, Therapeutic Goods Administration (TGA) or the Vaccine Operations Centre (VOC).

| Reaction         Time elapade batween the administration of mins       0       1       0       0       0       0       0       0       0       0       0       0       0       0       0       0       0       0       0       0       0       0       0       0       0       0       0       0       0       0       0       0       0       0       0       0       0       0       0       0       0       0       0       0       0       0       0       0       0       0       0       0       0       0       0       0       0       0       0       0       0       0       0       0       0       0       0       0       0       0       0       0       0       0       0       0       0       0       0       0       0       0       0       0       0       0       0       0       0       0       0       0       0       0       0       0       0       0       0       0       0       0       0       0       0       0       0       0       0       0       0       0       0 <th>vent Details</th> <th></th>                                                                                                    | vent Details                                                   |                                        |
|----------------------------------------------------------------------------------------------------|----------------------------------------------------------------|----------------------------------------|
| Time elapsed between the administration of mins hours days weeks Unknown  I MA (Drug/program error)  Detailed description of the event including time of AEFI onset as applicable: * Red swollen upper arm shoulder to elbow  Treatment (tick one or more boxes)  Treatment (ick one or more boxes)  Treatment: NANOWN % Paramedic attendance  None or symptomatic (e.g. paracetemol) only Hospital emergency at  Helpline #Days: Unknown  Totage assessment  Outcome  How long did the symptoms last?  Outcome  How long did the symptoms last?  Detailed description and timing of outcome: *  Detailed description and timing of outcome: *  Detailed des | Reporter Vaccinee Provider Vaccines Details                    | s Submission                           |
| Time elapsed between the administration of mins hours days weeks Unknown  I MA (Drug/program error)  Detailed description of the event including time of AEFI onset as applicable: * Red swollen upper arm shoulder to elbow  Treatment (tick one or more boxes)  Treatment (ick one or more boxes)  Treatment: NANOWN % Paramedic attendance  None or symptomatic (e.g. paracetemol) only Hospital emergency at  Helpline #Days: Unknown  Totage assessment  Outcome  How long did the symptoms last?  Outcome  How long did the symptoms last?  Detailed description and timing of outcome: *  Detailed description and timing of outcome: *  Detailed des | Reaction                                                       |                                        |
| the vaccine and onset of the symptoms: mins hours days weeks NA (Drug/program error) Detailed description of the event including time of AEFI onset as applicable: * Red swollen upper arm shoulder to elbow  Treatment: OKnown @ Unknown * OParamedic attendance None or symptomatic (e.g. paracetem ol) only Hospital emergency at Helpline # Daysi: Unknown  Nurse assessment  Paramedic attendance Outcome  How long did the symptoms last?  Outcome  How long did the symptoms last?  Detailed description and timing of outcome: 4 Unknown Ongoing 2 days post vaccine                                                                                                    | Reaction                                                       |                                        |
| Red swollen upper arm shoulder to elbow   Treatment (tick one or more boxes) Treatment:                                                                                                    |                                                                | nours days weeks                       |
| Treatment (tick one or more boxes)   Treatment:   None or symptomatic (e.g. paracetem ol) only   Helpline   Basessment   Outrome   How long did the symptoms last?   Outcome   How long did the symptoms last?   Outrome:   Hours   Outcome   Hours   Outcome   Hours   Outcome   Hours   Outcome   Hours   Outcome   Hours days   Outrome:   Detailed description and timing of outcome: *   Unknown   Ongoing 2 days post vaccine                                                                                                    | Detailed description of the event including time of AEFI onset | rt as applicable: *                    |
| Treatment: None © Unknown * Paramedic attendance None or symptomatic (e.g. paracetem ol) only Hospital emergency at Helpline Surse assessment Outcome How long did the symptoms last? Outcome How long did the symptoms last? Outcome How long did the symptoms last? Outcome How long did the symptom s last? Outcome How long did the symptom s last? Outcome How long did the symptom s last? Outcome How long did the symptom s last? Outcome How long did the symptom s last? Outcome How long did the symptom s last? Outcome How long did the symptom s last? Outcome How long did the symptom s last? Outcome                                                                                                    | Red swollen upper arm shoulder to elbow                        |                                        |
| Treatment: None © Unknown * Paramedic attendance None or symptomatic (e.g. paracetem ol) only Hospital emergency at Helpline Surse assessment Outcome How long did the symptoms last? Outcome How long did the symptoms last? Outcome How long did the symptoms last? Outcome How long did the symptom s last? Outcome How long did the symptom s last? Outcome How long did the symptom s last? Outcome How long did the symptom s last? Outcome How long did the symptom s last? Outcome How long did the symptom s last? Outcome How long did the symptom s last? Outcome How long did the symptom s last? Outcome                                                                                                    |                                                                | ir                                     |
| None or symptomatic (e.g. paracetem ol) only   Hospital emergency at   Helpline   Nurse assessment   Days:   Other:   Details:   Outcome   How long did the symptoms last?   More of outcome: *   Detailed description and timing of outcome: * Ongoing 2 days post vaccine                                                                                                    | Treatment (tick one or more boxes)                             |                                        |
| □       Hoppital timelighty at         □       Hospital admission at         □       Nurse assessment         □       Other:         □       Other:         □       Other:         □       Outcome         How long did the symptoms last?       0       ✓       0         mins       hours       0       ✓       ✓         Outknown but Ongoing       Unknown but Resolved         Detailed description and timing of outcome: *       Unknown         Ongoing 2 days post vaccine       ✓                                                                                                    | Treatment: OKnown 🖲 Unknown *                                  | Paramedic attendance                   |
| ☐ Independent administrich administrich      | None or symptomatic (e.g. paracetemol) only                    | □ Hospital emergency at                |
| Outcome          How long did the symptoms last?       0 <                                                                                                    | Helpline                                                       | Hospital admission at                  |
| Details:                                                                                                    | Nurse assessment                                               | # Days: Unknown                        |
| Outcome         How long did the symptoms last?          ①         ▼         ①         ①                                                                                                    | GP assessment                                                  | Other:                                 |
| How long did the symptoms last?<br>0       0       0       0       0       Known         mins       hours       days       weeks       Outknown but Ongoing         Detailed description and timing of outcome: *       Unknown         Ongoing 2 days post vaccine                                                                                                    | Details:                                                       |                                        |
| How long did the symptoms last?<br>0       0       0       0       0       Known         mins       hours       days       weeks       Outknown but Ongoing         Detailed description and timing of outcome: *       Unknown         Ongoing 2 days post vaccine                                                                                                    |                                                                |                                        |
| How long did the symptoms last?<br>0       0       0       0       0       Known         mins       hours       days       weeks       Outknown but Ongoing         Detailed description and timing of outcome: *       Unknown         Ongoing 2 days post vaccine                                                                                                    |                                                                |                                        |
| How long did the symptoms last?<br>0       0       0       0       0       Known         mins       hours       days       weeks       Outknown but Ongoing         Detailed description and timing of outcome: *       Unknown         Ongoing 2 days post vaccine                                                                                                    |                                                                | <i>h</i>                               |
| mins hours days weeks Ounknown but Ongoing<br>Unknown but Resolved                                                                                                    | Outcome                                                        |                                        |
| Ongoing 2 days post vaccine                                                                                                    |                                                                | iours days weeks 🛞 Unknown but Ongoing |
| Ongoing 2 days post vaccine                                                                                                    |                                                                |                                        |
|                                                                                                    |                                                                | Unknown                                |
| < Previous Save and Next > Cancel                                                                                                    | ongoing 2 days post vaccine                                    |                                        |
| < Previous Save and Next > Cancel                                                                                                    |                                                                |                                        |
| < Previous Save and Next > Cancel                                                                                                    |                                                                |                                        |
|                                                                                                    |                                                                | < Previous Save and Next > Cancel      |

**STEP 8:** Complete the **Consent** section and click the **Submit** button to register the report.

- The vaccinee cannot be followed up or contacted by your local surveillance service if consent is not obtained so always attempt to get consent.
- The consent page differs for reports submitted by the vaccinee. Both examples are shown below.

| ubmiss                               | ion                                              |                                |                                    |               | _             |                |            |        |       |
|--------------------------------------|--------------------------------------------------|--------------------------------|------------------------------------|---------------|---------------|----------------|------------|--------|-------|
| Reporter                             | Vaccinee                                         | Provider                       | Vaccines                           | Details       | Submission    |                |            |        |       |
| (oportor                             |                                                  |                                | , accounted                        | Dottano       | cubinotion    |                |            |        |       |
| Consent                              |                                                  |                                |                                    |               |               |                |            |        |       |
| accines, p                           | rter, have obta<br>t or guard<br>th unit or spec | dian to repor                  | t this AEFI and                    | d for their l | ocal<br>them. | Date: 21/09/2  | 022        |        | 12    |
| Full con                             | sent <mark>was obta</mark>                       | ined                           |                                    |               |               |                |            |        |       |
|                                      | to report but                                    |                                |                                    | ned           |               |                |            |        |       |
|                                      | t is not require                                 | -                              |                                    |               |               |                |            |        |       |
| *only in                             | those jurisdic                                   | tions where r                  | eporting is ma                     | andatory      |               |                |            |        |       |
|                                      |                                                  |                                |                                    |               |               |                |            |        |       |
|                                      |                                                  |                                |                                    |               |               |                | < Previous | Submit | Canc  |
|                                      |                                                  |                                |                                    |               |               |                | ·······    |        |       |
|                                      |                                                  |                                |                                    |               |               |                |            |        |       |
|                                      |                                                  |                                |                                    |               |               |                |            |        |       |
| ıbmiss                               | ion                                              |                                |                                    |               | •             |                |            |        |       |
|                                      | ion<br>Vaccinee                                  | Provider                       | Vaccines                           | Details       | Submission    |                |            |        |       |
| Reporter                             | Vaccinee                                         | Provider                       | Vaccines                           | Details       | Submission    |                |            |        |       |
| Reporter                             | Vaccinee                                         | Provider                       | Vaccines                           | Details       | Submission    |                |            |        |       |
| eporter<br>Consent .<br>am the va    | Vaccinee<br>ccinee and I gi                      | ve the follow                  | ing consent fo                     | or my local   |               | Date: 21/09/20 |            |        | 12    |
| Reporter<br>Consent .<br>am the va   | Vaccinee                                         | ve the follow                  | ing consent fo                     | or my local   |               | Date: 21/09/20 |            |        | 12    |
| Consent .<br>am the var              | Vaccinee<br>ccinee and I gi                      | ve the follow                  | ing consent fo                     | or my local   |               | Date: 21/09/20 |            |        | 12    |
| Consent<br>am the var<br>ublic head  | Vaccinee<br>ccinee and I gi                      | ve the follow<br>ialist immuni | ing consent fo<br>isation clinic t | or my local   |               | Date: 21/09/20 |            |        | 12    |
| Consent<br>am the var<br>object head | Vaccinee<br>ccinee and I gi<br>th unit or spec   | ve the follow<br>ialist immuni | ing consent fo<br>isation clinic t | or my local   |               | Date: 21/09/20 |            |        | 12    |
| Consent<br>am the var<br>ablic heat  | Vaccinee<br>ccinee and I gi<br>th unit or spec   | ve the follow<br>ialist immuni | ing consent fo<br>isation clinic t | or my local   |               | Date: 21/09/20 |            | Submit |       |
| Consent<br>am the var<br>ublic head  | Vaccinee<br>ccinee and I gi<br>th unit or spec   | ve the follow<br>ialist immuni | ing consent fo<br>isation clinic t | or my local   |               | Date: 21/09/20 | 022        | Submit | Cance |

NOTE: once you hit the *Submit* button you can no longer access the report. If you want a copy for your own records, click on the *Print Event* button on the next screen.

SAFEVAC Reporting - (Western Australia)

#### Instructions | My Profile | Report Event

#### Thankyou

Thank you for your submission.

The Event ID assigned to this report is W2209-017530.

Your report will be reviewed and feedback provided via the selected method.

If you have any queries regarding this submission, please contact <u>SAFEVAC Reporting</u> directly.

Regards,

The SAFEVAC Reporting

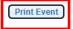

Report Another Event